## **Inhaltsfeld Information und Daten**

# **PC-Basiswissen über Datei- und Ordnereigenschaften**

Ein Beitrag von Natalia Mörler Mit Illustrationen der Autorin

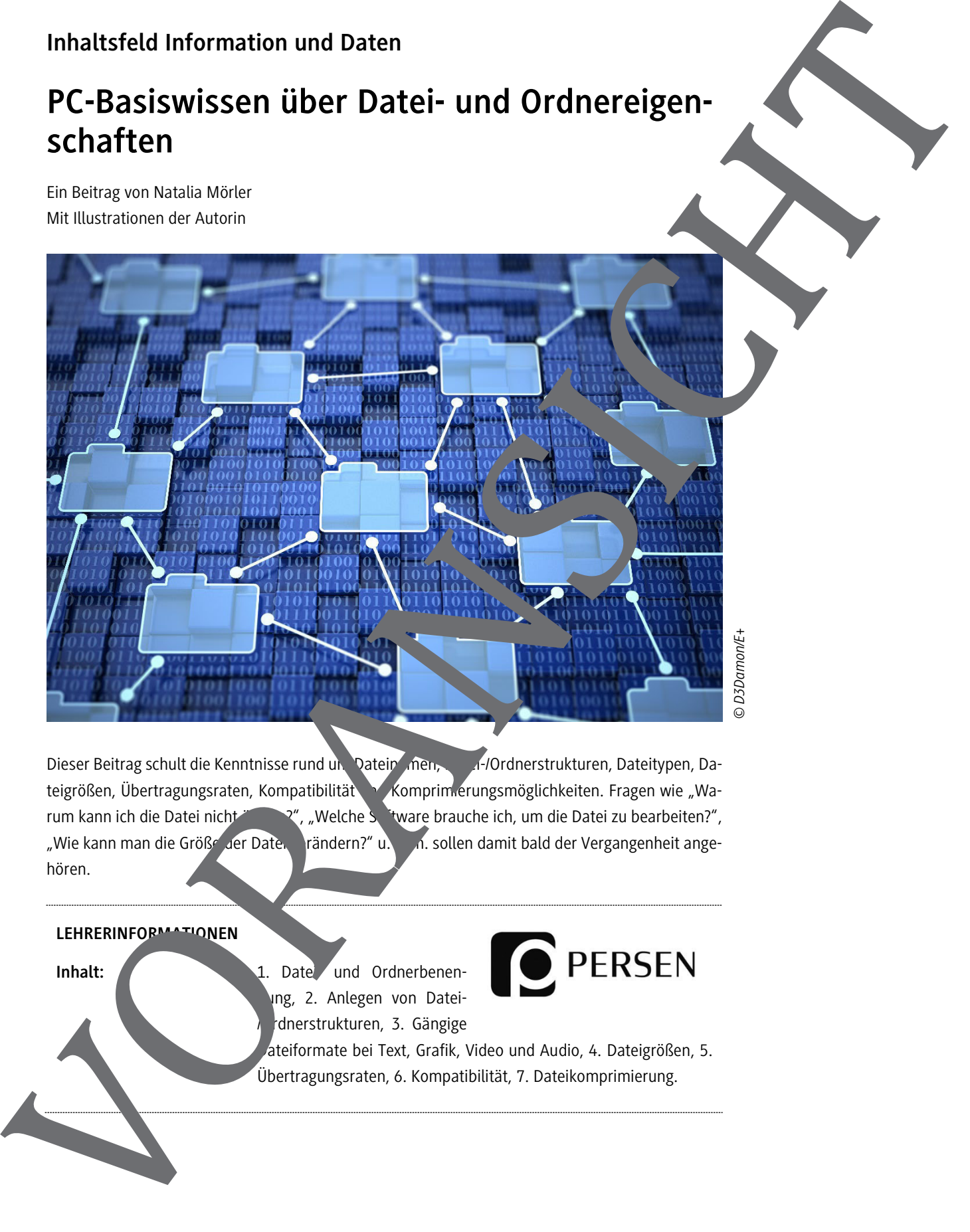

Dieser Beitrag schult die Kenntnisse rund um Datein men, Datein-/Ordnerstrukturen, Dateitypen, Dateigrößen, Übertragungsraten, Kompatibilität komprimierungsmöglichkeiten. Fragen wie "Warum kann ich die Datei nicht in and man welche Software brauche ich, um die Datei zu bearbeiten?", "Wie kann man die Größe der Date, rändern?" u. v. n. sollen damit bald der Vergangenheit angehören.

#### **LEHRERINFORMATIONEN**

Inhalt: 1. Date und Ordnerbenennung, 2. Anlegen von Datei rdnerstrukturen, 3. Gängige

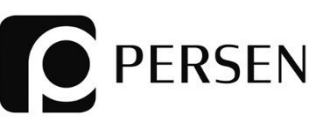

ateiformate bei Text, Grafik, Video und Audio, 4. Dateigrößen, 5. Übertragungsraten, 6. Kompatibilität, 7. Dateikomprimierung.

## **Vorwort**

Der Perspektivwechsel in der Bildung in Richtung einer intensiveren Nutzung der digitalen Aedien ist unabdingbar. Dieser benötigt vor allem eine längerfristige Strategie und einen grundlegen $a$ . Aufbau elementaren Computer-Basiskompetenzen bei allen Unterrichtsbeteiligten. Beim E-Learning wird den Lernenden und Lehrenden mit gewisser Selbstverständlichkeit ein PC-Basiswissen Commungt, das im schulischen System nicht flächendeckend verankert ist. Diese Bildungslücke betrifft insbesondere die Aufbereitung und die Bereitstellung von Unterrichtsmaterialien. Vorwort<br>
In this projection can be distinguished through the stationary and interactional contributions of the contribution of the contribution of the contribution of the contribution of the contribution of the contributio

Notgedrungen arbeiten die Lehrkräfte autodidaktisch mit ihrer persönlichen Ausstatung an elektronischen Unterrichtsmaterialien und stellen diese den Lernenden zur Verfügung. Entsprechend uneinheitlich und heterogen ist die Gesamtheit der Unterrichtsunterlagen. Die digitale Nutzung der Kassischen Medien wie Text, Bild, Ton und Film im Unterricht ist nicht immer selbs erklärend und erford teinige Kenntnisse über Dateinamen, Datei-/Ordnerstrukturen, Dateitypen, Deigrößen, Übertragungsraten, Kompatibilität und Komprimierungsmöglichkeiten.

Warum kann ich die Datei nicht öffnen? Welche Software brauche ich, um die datei zu bearbeiten? Wie kann man die Größe der Datei verändern? Diese und viele weitere Fragen kosten wiederkehrend viel Kraft und Zeit und lassen sich mit ein paar Tipps und Tricks aus der Zauben auch mit dem PC-Basiswissen minimieren oder sogar vermeiden.

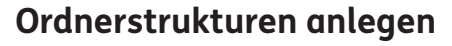

Ob Mac, Windows oder Linux-PC – eine übersichtliche Ordnerstruktur erspart viel Zeit und unnött kussionen. Auf einem gemeinsam genutzten Laufwerk oder einer Plattform sollten auch gemeinsan Ablage-Regeln vereinbart werden. Diese Regeln sollten idealerweise für alle Beteiligten in einer separate Datei in der obersten Ordnerebene zur Verfügung stehen.

Minimale Kriterien der Ordnerstruktur:

• **Übersichtlichkeit**

Auf einer Ordnerebene sollten sich nur so viele Ordner befinden, dass man diese auf einen Blick sen kann. Das bekannte "Sieben-Ordner-System" basiert auf dem Hierarchiesystem, bei dem sich auf jeder einzelnen Ordnerebene max. sieben Ordner befinden.

• **Nachvollziehbarkeit**

Die Ordnerstruktur sollte so aufgebaut und benannt sein, dass jeder<sup>1</sup> intuitiv damit zurechtkommt und auch nach längerer Zeit, in der man diese Ordner nicht nutzt noch den Untick bei alt.

#### • **Eindeutigkeit**

Die Namensgebung für die Ordnerstrukturen und Dateien sollte ein. Dich und verständlich sein.

#### **Ordnerbenennung**

Die Ordnerbenennung dient der besseren Übersichtlichkeit und sollte im Normalfall systematisch aufgebaut sein. Welches Prinzip der Gliederung (nach Jargängen, nach Fächern, nach Fachbereichen usw.) man nutzt, ist nicht von Bedeutung. Es ist nur wichtig, dass man ein klares System erkennt und befolgt. Besonders relevant ist die einheitliche Benennung der Ordner auf einem gemeinsam genutzten Laufwerk oder auf Lernplattformen. Normalerweise sind die Laufwerke für Lehrer, für Schüler und für die Schulleitung vorgesehen, was eine nutzerbezogene "ferenzierung abbildet (siehe Abb.).

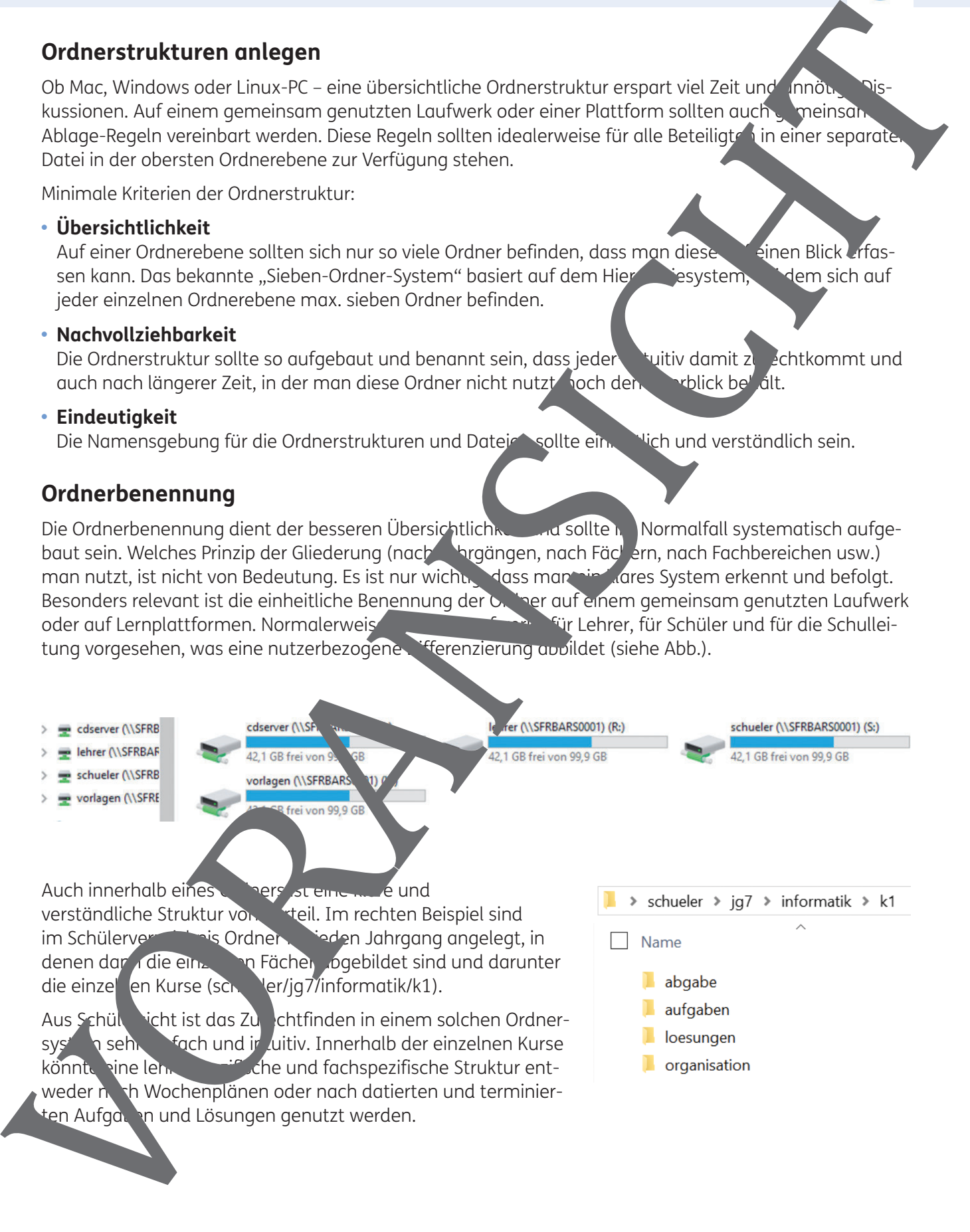

<sup>1</sup> Der besseren Lesbarkeit halber wird in diesem Beitrag nur die männliche Form verwendet. Sofern nicht anders gekennzeichnet, sind damit auch die weiblichen Formen jeweils mit eingeschlossen.

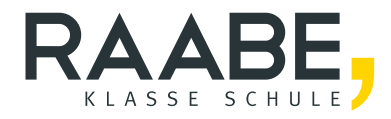

# **Sie wollen mehr für Ihr Fach?**  Bekommen Sie: Ganz einfach zum Download **im RAABE Webshop.**

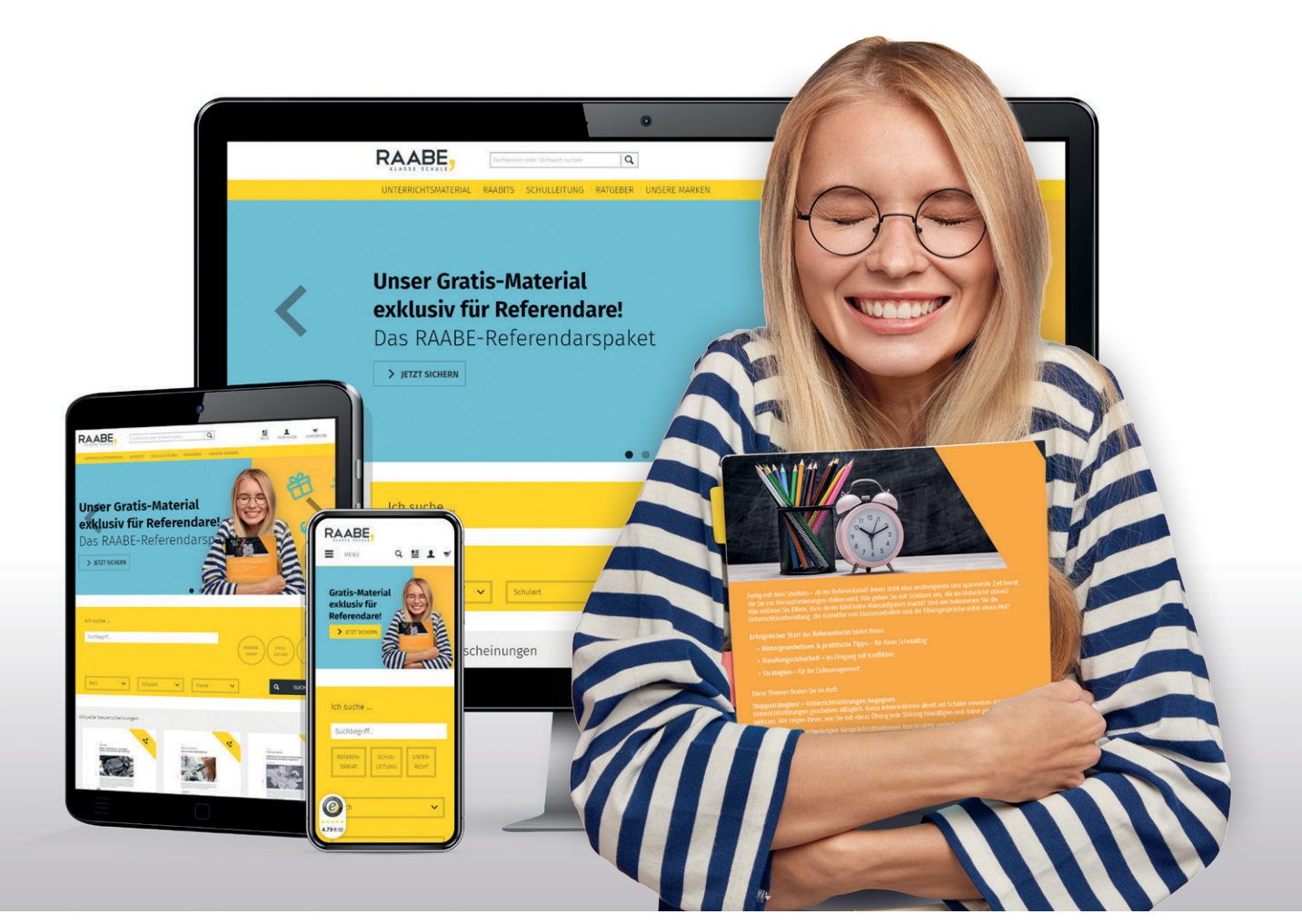

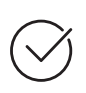

**Über 5.000 Unterrichtseinheiten** sofort zum Download verfügbar

**Webinare und Videos**  für Ihre fachliche und persönliche Weiterbildung

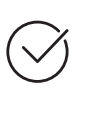

**Attraktive Vergünstigungen** für Referendar:innen mit bis zu 15% Rabatt

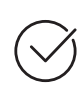

**Käuferschutz**  mit Trusted Shops

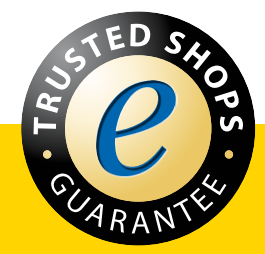

Jetzt entdecken: **[www.raabe.de](http://www.raabe.de)**